## **MARSEILLE PROVENCE** SID CONV SUD EST / South East RWY 31 (Protégés pour/Protected for CAT A, B, C, D)

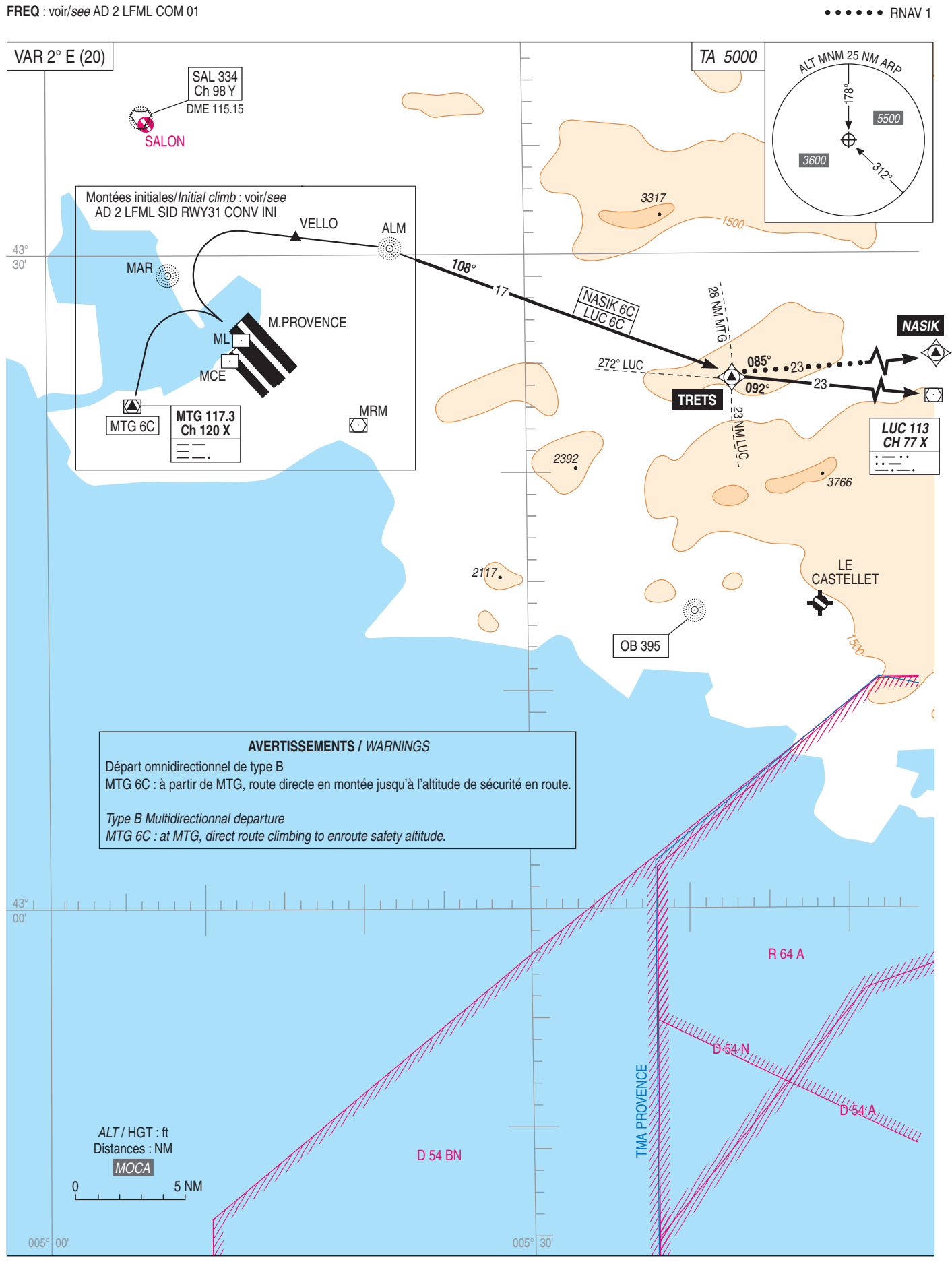